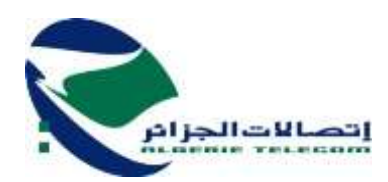

**المديرية العامة قسم المشتريات، الوسائل والممتلكات مديرية المشتريات والتنفيذ** 

 **الجزائر، في**

**إلى السيد مسيّر الشركة**

**الموضوع : رسالة استشارة رقم /2023DAGC17/C( إعادة( مرفقات : )02(**  .<br>1. دفتر المواصفات التقنية

2. نموذج الكشف الكمي والتقديري

.<br>تعلمكم إتصالات الجزائر بالإعلان عن الاستشارة المشار إليها في المرجع أعلاه، المتضمنة "**تثبيت ونشر SharePoint و** ي ."**MS Project**

في هذا الصدد، ندعوكم إلى تقديم عرضكم طبقا لكشف الأسعار ودفتر المواصفات التقنية المرفق، وذلك في أجل أقصاه  $\cdot$  ي ֧֦֧֢֦֧֦֧֦֧֦֧֦֧֧֦֧֦֧֧֚֚֡֜֜֜֓֜֜֜֜֜֞֓ ي<br>**08 أيام** ابتداء من تاريخ صدور رسالة الاستشارة عبر الموقع الإلكتروني، على العنوان التالي : ي

عنوان المقر <mark>: المقر الاجتماعي : الطريق الوطني رقم 05 الديار الخمس، المحمدية، الجزائر.</mark>

لقبول عرضكم، يتعين عليكم إرسال الوثائق التالية :

- **نسخة من السجل التجاري ؛**
- **ي ؛ نسخة من رقم التعريف الجبائ**
- **ض ومختوم مع ذكر أجل التسليم، مدة صالحية العرض. يم والتقديري مملوء، مم الكشف الك**
	- **يل تقديم لل : عرض يتضمن ما ي**
- ر Présentation globale de l'architecture logique de la للحل المنطق للهيكل شامل تقديم ي solution
- Présentation globale de l'architecture physique de la للحل المادي للهيكل شامل تقديم solution
- إطار عرض مفصل لجميع المتطلباتPrésentation détaillée de chaque besoin dans الحل ف ي : la solution
- تفاصيل المواصفات التقنية للجهاز الخاص بالحل techniques spécifications des détails Les du hardware prévu pour la solution
	- $\mathsf{P}$ résentation de la démarche du projet حرض تقديمي لنهج المشروع $\checkmark$
	- **شهادات / Les certifications des Intervenants/Interlocuteurs المحاورين ي المتدخل**

.<br>سيتم اختيار العرض المطابق للحد الأدنى من المواصفات التقنية وللكشف الأقل سعرا.

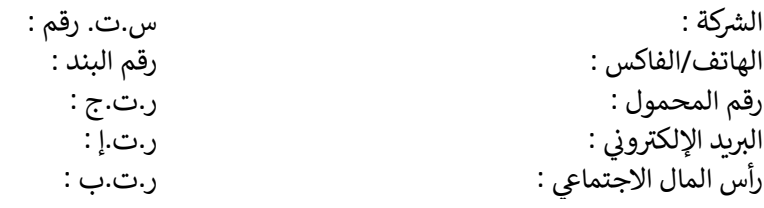

ا**لزبون** : إتصالات الجزائر – (مديرية الامشتريات والتنفيذ) الطريق الوطني رقم 05، الديار الخمس، المحمدية، الجزائر

# **االستشارة رقم /2023DAGC17/C**

# **يم والتقديري الكشف الك**

# **فاتورة شكلية رقم :**

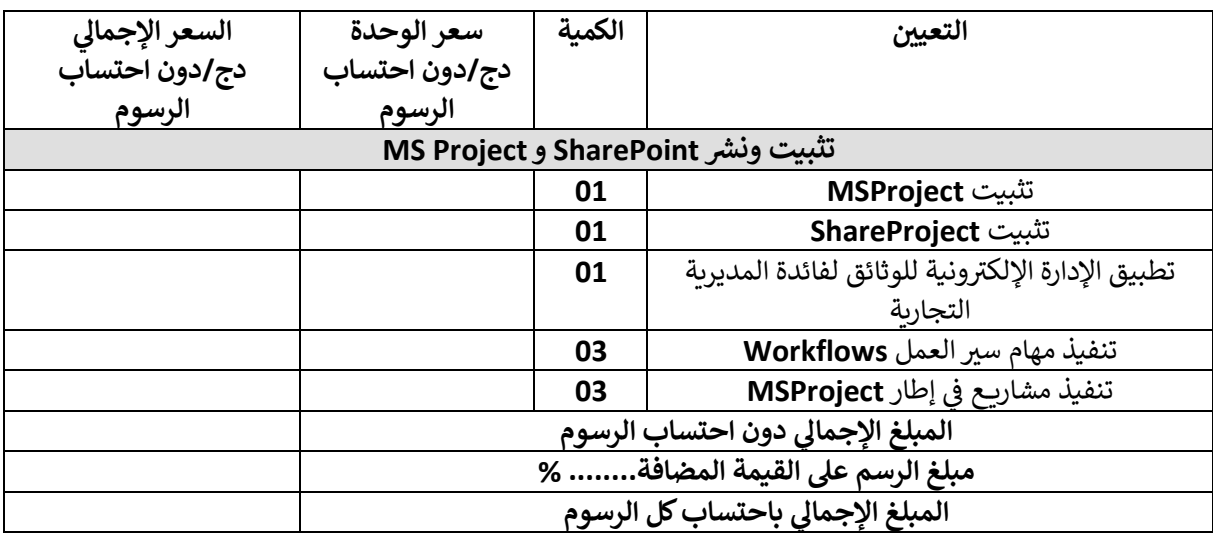

حدد مبلغ هذا الكشف الكمي والتقديري، باحتساب كل الرسوم، بالدينار الجزائري، بـ :

**باألرقام : بالحروف :**

**: ي حرر بـ : ف**

**أجل الدعم : أجل التسليم : مدة صالحية العرض :**

اللقب، االسم والصفة )اإلمضاء والختم الندي(

# CARACTERISTIQUES TECHNIQUES ET FONCTIONNELLES DE LA PRESTATION Pour Installation et déploiement de MS SharePoint et MS Project

# Table des matières

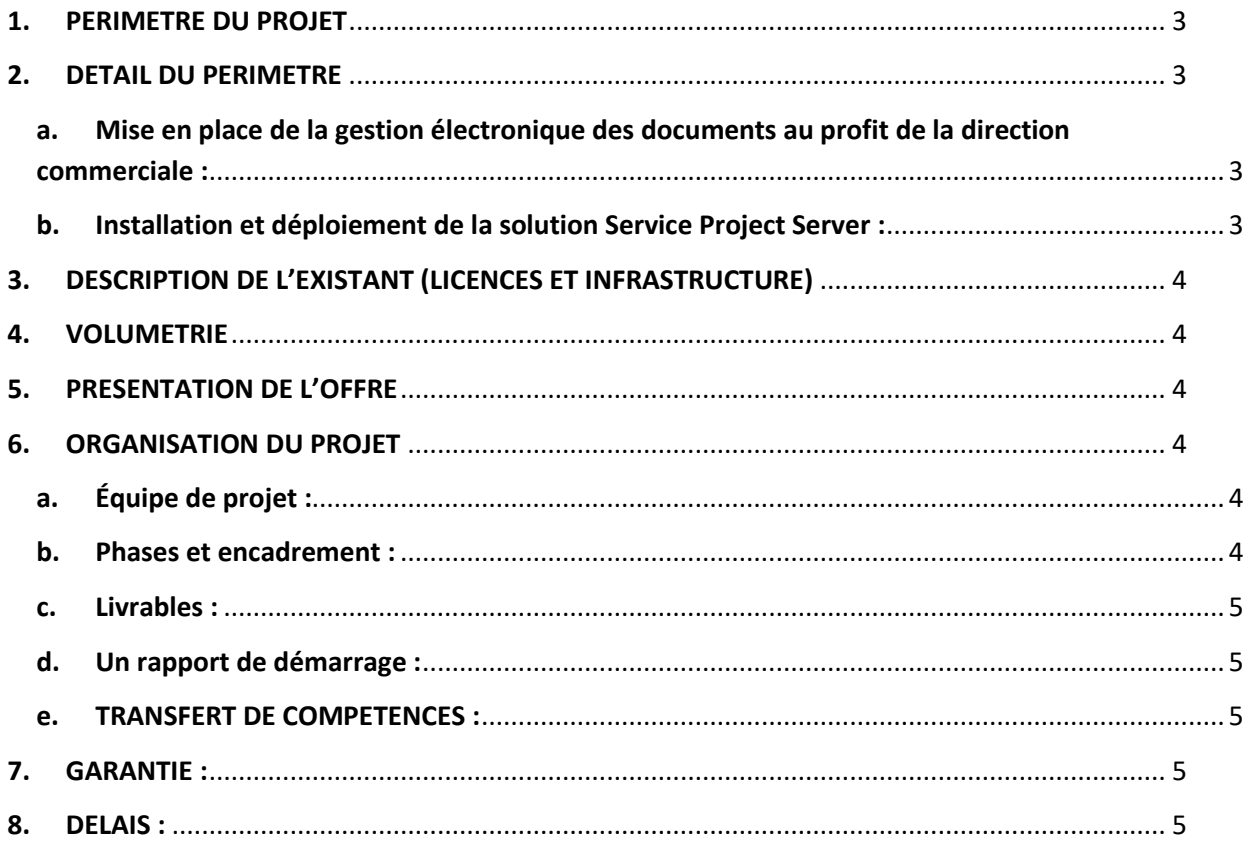

# <span id="page-4-0"></span>1. PERIMETRE DU PROJET

Le périmètre global du projet est constitué des parties suivantes :

- 1. Installation et configuration de MS Project et MS SharePoint
- 2. Mise en place d'une gestion électronique des documents au profit de la direction commerciale.
- 3. Mise en place de trois Workflows.
- 4. Implémentation de trois projets sous MSproject.

## <span id="page-4-1"></span>2. DETAIL DU PERIMETRE

<span id="page-4-2"></span>a. Mise en place de la gestion électronique des documents au profit de la direction commerciale :

Les fonctionnalités demandées sont :

- Gérer les documents communs.
- Améliorer l'efficacité globale (partager, organiser, trouver, créer, gérer…).
- $\checkmark$  Contrôler les accès documentaires.
- $\checkmark$  Créer et publier des documents,
- $\checkmark$  Gérez la sécurité des accès, certaines données confidentielles ne soient accessibles qu'aux personnes concernées (rapport d'activité, tableaux de bord…),
- $\checkmark$  Créer des groupes d'utilisateurs pour attribuer facilement des droits d'accès.

Additivement à la Gestion électronique des documents, AT souhaite implémenter trois (03) autres Workflows :

- 1. Demande de congé Employé AT  $\rightarrow$  Chef de département  $\rightarrow$  Directeur hiérarchique  $\rightarrow$  Responsable des congés RH → Génération du Titre de Congé
- 2. Demande d'une attestation de travail Employé AT  $\rightarrow$  Responsable hiérarchique  $\rightarrow$  Responsable Administration RH  $\rightarrow$ Génération de l'attestation
- 3. Demande de prêt Employé AT  $\rightarrow$  Responsable hiérarchique  $\rightarrow$  Responsable Prêts

Algérie Télécom peut proposer d'autres cas d'utilisation avec une complexité similaire (en respectant le nombre initialement mentionné ci-haut).

#### <span id="page-4-3"></span>b. Installation et déploiement de la solution Service Project Server :

- $\checkmark$  Installation de MSProject server.
- $\checkmark$  Configuration.
- $\checkmark$  Synchronisation avec Active Directory.
- $\checkmark$  Activation de la sécurité.

Après l'installation et la configuration de ce dernier, le soumissionnaire doit : Créer trois (03) projets sur le serveur qui peuvent être partagés.

# <span id="page-5-0"></span>3. DESCRIPTION DE L'EXISTANT (LICENCES ET INFRASTRUCTURE)

Algérie Télécom dispose des licences suivantes :

- $\checkmark$  Une (01) licence Microsoft Project Server 2019
- $\checkmark$  Une (01) licence Microsoft SharePoint Server 2019.
- $\checkmark$  Dix (10) licences d'accès client Microsoft Project CAL.
- $\checkmark$  Une (01) licence SQL Server

## <span id="page-5-1"></span>4. VOLUMETRIE

Le nombre maximum d'utilisateurs de SharePoint est estimé à 400 utilisateurs, qui sera élargi selon les besoins exposés par les directions métiers.

## <span id="page-5-2"></span>5. PRESENTATION DE L'OFFRE

Dans le but de faciliter l'évaluation des offres, Algérie Telecom exige au prestataire de formuler leurs offres selon les axes suivants :

- $\checkmark$  Présentation globale de l'architecture logique de la solution.
- $\checkmark$  Présentation globale de l'architecture physique de la solution.
- $\checkmark$  Présentation détaillée de chaque besoin dans la solution.
- $\checkmark$  Les détails des spécifications techniques du hardware prévu pour la solution.
- $\checkmark$  Présentation de la démarche du projet.

## <span id="page-5-4"></span><span id="page-5-3"></span>6. ORGANISATION DU PROJET

## a. Équipe de projet :

Le soumissionnaire doit présenter dans son offre, une équipe de projet cohérente sur toute sa durée qui devra être composée de :

- Un (01) chef de projet, qui sera l'interlocuteur privilégié de l'équipe projet du coté Algérie Télécom.
- Des intervenants (consultants et/ou experts) techniques possédant des certifications dans les domaines proposés.

## <span id="page-5-5"></span>b. Phases et encadrement :

Le soumissionnaire présentera de manière détaillée, sa vision du découpage et des actions à mettre en œuvre afin de mener à bien le projet via un planning prévisionnel.

Il précisera la méthodologie employée, les moyens humains et matériels ainsi que tous les détails nécessaires pour réaliser chaque phase du projet.

## <span id="page-6-0"></span>c. Livrables :

Le soumissionnaire devra fournir une documentation en langue française et spécifique au contexte du présent projet.

Les formats de ces livrables numériques (MS Word, Powerpoint, PDF…) feront l'objet d'acceptation par Algérie Télécom.

Une fois acceptés, ces documents seront la propriété exclusive d'Algérie Télécom.

## d. Un rapport de démarrage :

<span id="page-6-1"></span>Le soumissionnaire doit présenter un rapport de démarrage décrivant les points suivants :

- $\checkmark$  La démarche
- $\checkmark$  Le plan de charge des intervenants, en précisant les profils, tâches et rôles par intervenant dans cette mission
- $\checkmark$  Les prérequis en termes de moyens et d'informations que devra mettre en place Algérie Télécom pour la réussite du projet
- $\checkmark$  Le planning détaillé d'exécution des prestations avec l'architecture complète adoptée pour la prestation
- $\checkmark$  La liste de l'ensemble des livrables du projet.

Ce rapport devra être soumis à Algérie Télécom pour validation dans la semaine qui suit la notification du présent contrat.

## <span id="page-6-2"></span>e. TRANSFERT DE COMPETENCES :

Le soumissionnaire doit assurer un transfert de compétence au personnel d'Algérie Télécom tout au long de la mise en place de la solution.

# <span id="page-6-3"></span>7. GARANTIE :

Le soumissionnaire devra assurer une garantie de bon fonctionnement d'une année des logiciels installés par ses soins.

## <span id="page-6-4"></span>8. DELAIS :

Le soumissionnaire devra mentionner clairement dans son offre les délais de la prestation demandée. Le délai maximum de la prestation est de 30 jours.